# **Pre-Trade проверки для SMA на валютном рынке**

## **Описание**

## **1. Общие положения**

Перед подачей в Систему торгов, поручение с использованием Идентификатора спонсируемого доступа (ИСД или SMA\_ID) проходит проверку на соответствие ограничениям, установленным Администратором Участника торгов, от имени которого может быть подана заявка на основании такого поручения. Администратор Участника торгов средствами Системы торгов сообщает Бирже о составе и параметрах таких ограничений. Реализовано аналогично тем же проверкам, как и на фондовом рынке МБ.

## **2. Перечень проверок и их параметры могут быть установлены для SMA\_ID и в некоторых случаях -для User Group SMA\_ID.**

Установка соответствующих проверок для User Group осуществляется аналогично установке проверок для SMA\_ID.

Проверка поручения на соответствие ограничениям, установленным для User Group, осуществляется аналогично проверке на соответствие ограничениям, установленным для SMA\_ID, но c учетом суммарных значений численных показателей, установленных для всех SMA\_ID, входящих в User Group. То есть, если поручение проходит проверку на ограничение для SMA\_ID, но при его подаче суммарное значение контролируемого показателя по всем SMA\_ID выходит за предел, установленный для этого показателя в ограничениях по User Group, такое поручение отклоняется с направлением соответствующей ошибке о превышении ограничений, установленных для User Group.

Объединение SMA\_ID в User Group осуществляется аналогично объединению UserID в User Group.

Если превышено значение показателя на User Group, то не принимаются поручения от всех v включенных в эту User Group.

## **3. Поручения, поданные с указанием SMA\_ID, проверяются на соблюдение следующих условий:**

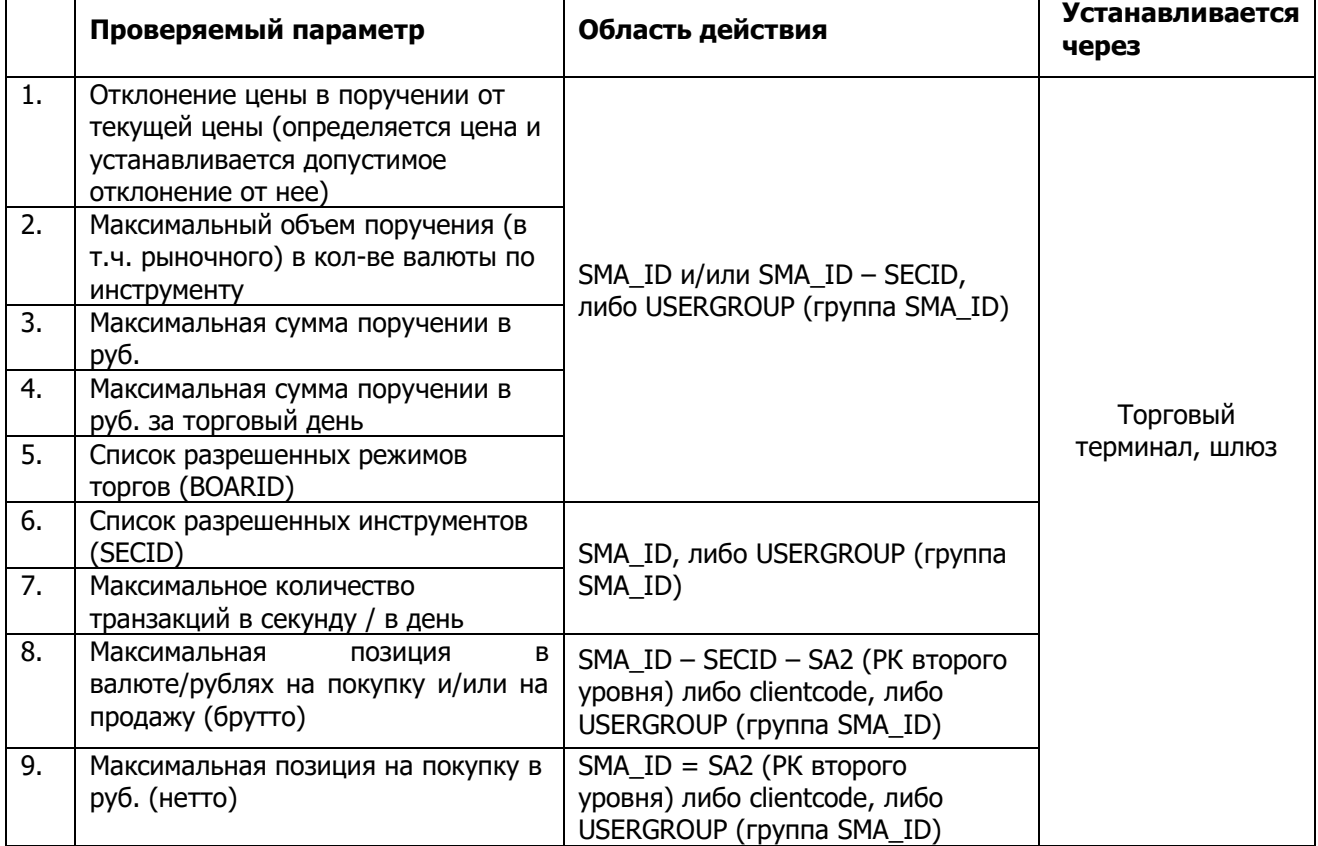

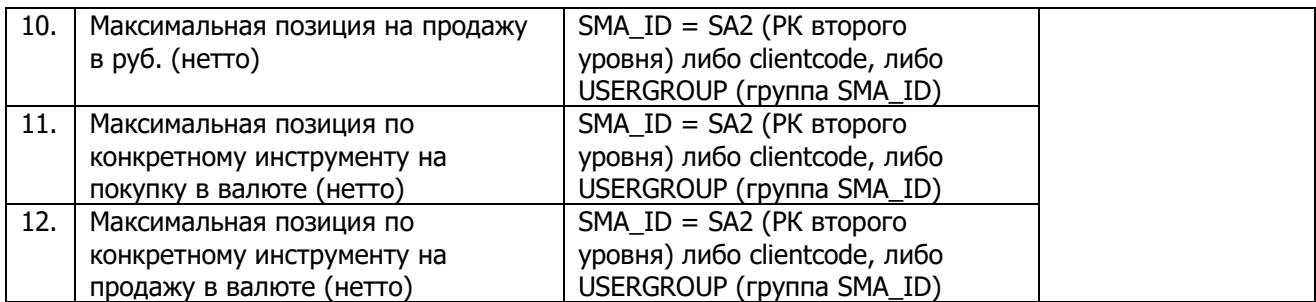

## **4. Описание проверок**

Поручения, поданные с указанием SMA\_ID, отклоняются подсистемой обработки поручений, если не выполняются условия хотя бы одной проверки. При этом уведомление, направляемое в адрес SMA\_ID, должно содержать код ошибки, соответствующий условному номеру не пройденной проверки, в результате которой поручение отклоняется.

#### **4.1. Отклонение цены в поручении от текущей цены**

Отклонение цены рассчитывается от цены последней сделки (%).

Для SMA\_ID и/или для SMA\_ID – SECID устанавливается либо величина допустимого отклонения цены в поручение от базовой индикативной цены вверх и вниз в процентах с точностью до двух знаков после запятой, либо значение этой текущей цены с точностью до 4 или 6 знаков (в зависимости от инструмента). При превышении цены в поручение величины допустимого отклонения либо если цена в поручение будет выше/ниже максимального/минимального значения текущей цены, поручение отклоняется подсистемой обработки поручений.

В случае равенства цен в поручении и текущей цены, в соответствии с таким поручением в торговую систему может быть подана заявка. При установлении величин отклонения одновременно для SMA\_ID и для сочетания SMA\_ID – SECID отклонение поручения осуществляется при превышении наименьшего из двух значений допустимого отклонения цены в поручении от текущей цены для SMA\_ID или для SMA\_ID – SECID.

Значение текущей цены, для которой устанавливается отклонение в % определяется по сделкам на основном режиме (CETS). Если значение текущей цены не определено, то поручение отклоняется с ошибкой: «Превышено ограничение на максимальную/минимальную цену поручении, т.к. текущая цена не определена».

Для рыночных поручений данное ограничение не проверяется.

Ограничение не проверяется для режимов TRAN, TRAD, FIXS, FIXN, WAPS, WAPN, LICU.

Ограничения и на отклонение вверх, и на отклонение вниз – больше либо равно 0, меньше либо равно 100%.

Пример: 1% для CNYRUB\_TOM от цены последней сделки в режиме CETS.

#### **4.2. Максимальный объем поручения (в т.ч. рыночного) в кол-ве валюты по инструменту.**

Для SMA\_ID и/или для SMA\_ID – SECID устанавливается величина максимального количества валюты по инструменту, указываемого в поручении. При превышении количества валюты, указываемого в поручении, поручение отклоняется подсистемой обработки поручений. При установлении величин отклонения одновременно для SMA\_ID и для сочетания SMA\_ID – SECID отклонение поручения осуществляется при превышении наименьшего из двух значений для SMA\_ID или для SMA\_ID – SECID.

Ограничение не проверяется для режимов TRAN, TRAD.

Ограничение на устанавливаемый максимальный объем поручения в валюте по инструменту – целое неотрицательное число.

Пример: 1000 000 CNY по инструменту CNYRUB\_TOM.

## **4.3. Максимальная сумма поручения в руб.**

Для SMA\_ID и/или для SMA\_ID – SECID устанавливается максимальная сумма поручения в руб., при превышении которой поручение отклоняется подсистемой обработки поручений.

При установлении максимальной суммы поручения одновременно для SMA\_ID и для сочетания SMA\_ID – SECID отклонение поручения осуществляется при превышении наименьшего из двух значений. При указании суммы поручения в иностранной валюте (если расчеты в режиме торгов осуществляются в иностранной валюте, например, в случае EUR/USD), для целей проверки сумма поручения в сопряженной валюте пересчитывается в рубли по курсу Банка России на дату подачи поручения.

Для поручения без указания цены (например, рыночного), а также по инструментам **FIX0** и **WAP0** максимальная сумма поручения на продажу и покупку проверяется по верхней границе цен, установленной на день торгов. в случае отсутствия этих цен, то поручения отклоняется с ошибкой: «Превышено ограничение на максимальную/минимальную цену поручении, т.к. текущая цена не определена». т.п.). Проверка не учитывает величину возможной оборотной комиссии.

В качестве максимальной суммы поручения может быть указан 0. В этом случае данный SMA\_ID не может подать ни одного поручения.

Ограничение не проверяется для режимов TRAN, TRAD.

Ограничение на максимальную сумму поручения – больше либо равно 0

Пример: 1000 000 руб. для CNYRUB\_TOM.

## **4.4. Максимальная сумма поручений (в т.ч. рыночных поручений) в руб. за торговый день**

Для SMA\_ID и/или для SMA\_ID – SECID устанавливается максимальная сумма поручений в руб. на покупку и на продажу, поданных на начало торгового дня, при превышении которой поручение отклоняется подсистемой обработки поручений.

Для целей проверки поручений на соответствие данному ограничению ведется расчет нарастающим итогом суммы всех поданных поручений во всех режимах торгов и суммы всех поданных в течение торгового дня поручений с инструментом SECID во всех режимах торгов (если установлена проверка для сочетания SMA\_ID – SECID). При установлении максимальной суммы поручения в руб. за торговый день одновременно для SMA\_ID и для сочетания SMA\_ID – SECID отклонение поручения осуществляется при превышении наименьшего из двух значений. При указании суммы поручения в иностранной валюте (если расчеты в режиме торгов осуществляются в иностранной валюте, например, в случае EUR/USD), для целей проверки сумма поручения в сопряженной валюте пересчитывается в рубли по курсу банка России на день торгов.

Для поручения без указания цены (например, рыночного), а также по инструментам **FIX0** и **WAP0** максимальная сумма поручения на продажу и покупку проверяется по верхней границе цен, установленной на дату подачи поручения; в случае отсутствия этих цен поручение отклоняется с ошибкой: «Превышено ограничение на максимальную/минимальную цену поручения, т.к. текущая цена не определена». т.п.). Проверка не учитывает величину возможной оборотной комиссии.

Если удаляются все ограничения на параметры поручений для SMA\_ID, то рассчитанная сумма обнуляется. При последующем установлении ограничения сумма начнет рассчитываться с 0.

Если удаляются все ограничения на параметры поручений для конкретного инструмента SMA\_ID-SECID, то рассчитанная сумма по этому инструменту обнуляется. При последующем установлении ограничения сумма начнет рассчитываться с 0.

Если поручение не прошло проверки/было снято пользователем/заявка была снята системой, то оно не участвует в расчете максимальной суммы поручений за торговый день.

Ограничение не проверяется для режимов TRAN, TRAD.

Ограничение на максимальную сумму поручение в руб. за торговый день – больше либо равно 0

Пример: 1000 000 руб. для CNYRUB\_TOM.

## **4.5. Список разрешенных режимов торгов (BOARID)**

Для SMA\_ID и/или для SMA\_ID – SECID устанавливается перечень BOARID, которые могут быть указаны в поручении. Если поданное поручение содержит BOARID, не указанный в перечне, поручение отклоняется подсистемой обработки поручений. При установлении допустимого перечня BOARID одновременно для SMA\_ID и для сочетания SMA\_ID – SECID, поручение отклоняется, если указанного в нем BOARID нет хотя бы в одном перечне разрешенных BOARID. Посредством установки специального флага ограничение может быть распространено на все инструменты, торгуемые в выбранном режиме.

Ограничение действует до отмены.

Пример: запрещен CNGD, FUTS, FUTN. Разрешен CETS, FIXS, FIXN.

## **4.6. Список разрешенных инструментов (SECID)**

Для SMA\_ID устанавливается разрешение на совершение сделок по определенным инструментам на торгах.

Кроме того, для SMA\_ID можно установить перечень SECID, являющимися исключениями, из указанного правила. То есть, если по умолчанию торги инструментами разрешены, то можно указать список SECID, торги которыми будут запрещены, и наоборот – если торги инструментами по умолчанию запрещены, установить список SECID, торги которыми для SMA\_ID разрешены. Посредством установки специального флага ограничение может быть распространено на все режимы, в которых торгуется данный инструмент.

#### Ограничение действует до отмены.

Пример запрета/разрешения: CNYRUB\_TOD - разрешено, CNYRUB\_TOM - запрещено и т.д.

#### **4.7. Максимальное количество транзакций в секунду / в день**

Под торговыми транзакциями понимаются поручения участника по вводу, изменению или снятию заявок во всех режимах по любым инструментам.

Для SMA\_ID устанавливается максимальное количество транзакций, поданных в течение секунды (в течение дня), при превышении которого очередная транзакций, поданная с указанием SMA\_ID, отклоняется подсистемой обработки поручений. Для целей проверки транзакций на соответствие данному ограничению ведется расчет нарастающим итогом количества всех транзакций, поданных в течение секунды (в течение дня) с указанием SMA\_ID.

Ограничение на максимальное количество транзакций в секунду (в день) – положительное целое число.

Пример: не больше 1 транзакции в секунду и не больше 1000 за день.

## **4.8. Максимальная позиция в валюте/рублях на покупку и/или на продажу (брутто)**

Для SMA\_ID – SECID – SA2 (РК второго уровня) либо clientcode устанавливаются ограничение в валюте/рублях позиций на покупку и/или на продажу, либо открытые позиции в течение торгового дня, либо суммарные позиции с учетом входящих позиций на начало торгов. Для каждого сочетания SMA\_ID – SECID – SA2 (РК второго уровня) либо clientcode в течение торгового дня нарастающим итогом рассчитывается количество валюты/рублей в заявках на покупку и количество валюты/рублей в заявках на продажу. При получении поручения о снятии заявки происходит уменьшение соответствующей позиции на покупку или на продажу по валюте/рублям.

Поручение, в результате исполнения которого, позиция на покупку валюты/рублей может превысить установленное ограничение, т.е. может стать больше максимального положительного значения (превышение позиции на покупку) или меньше минимального отрицательного значения (превышение позиции на продажу), отклоняется подсистемой обработки поручений.

Если поручение прошло проверку в подсистеме обработки поручений и далее после подписания АСП брокера трансформировалось в заявку, а далее данная заявка не прошла проверку и была отвергнута ТС, либо уже зарегистрированная в ТС заявка была снята системой/была снята пользователем, то такая заявка не участвует в расчете максимальной позиции по валюте/рублям. Также в расчете не участвуют заявки, зарегистрированные в режимах TRAN, TRAD и т.д. Факт заключения сделки по заявке не влияет на расчет, расчет идет только по заявкам, которые не были отклонены подсистемой обработки поручений или пользователем. Возможен вариант реализации с дополнительным выбором учета или не учета входящей позиции на начало дня в расчете.

Позиция и устанавливаемое ограничение сравнивается в той валюте, в котором установлено ограничение (может быть как валюта лота, так и сопряжённая валюта). Если валюты не совпадают, то сопряженная валюта в инструменте конвертируется в ту валюту, в котором установлено ограничение, по курсу ЦБ на дату подачи поручения.

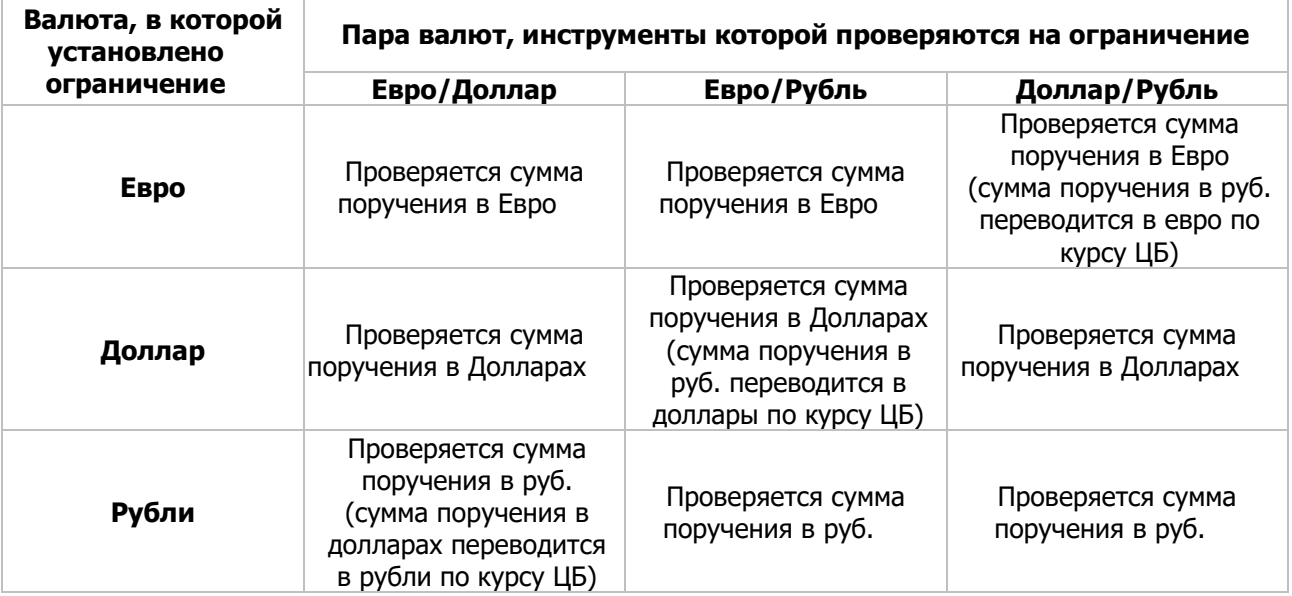

Пример: В какой валюте производиться проверка?

Ограничение на максимальную позицию в валюте/рублях на покупку– все ограничения целые числа больше или равные 0, на продажу – все ограничения целые числа меньше или равные 0.

Для данной проверки необходимо убедиться, что есть возможность вести (и показывать) позицию в разрезе РК 2 либо client code.

Пример: максимальная позиция для SA\_client1 РК2: 1000 000 USD, -60 000 000 RUB.

#### **4.9. Максимальная позиция на покупку в руб. (нетто)**

Определяется MB = устанавливаемый параметр на максимальную денежную позицию на покупку в руб.

Определяется А1=Сумма объема всех сделок на покупку в руб. – Сумма объема всех сделок на продажу в руб. + Сумма всех активных заявок на покупку в руб.

Перевод из валюты в рубли осуществляется по курсу ЦБ на дату подачи поручения.

Чтобы поручение прошло проверку необходимо, чтобы А1<=MB (заранее установленное число) MB устанавливается одним из следующих способов:

1.Шлюз

2. MICEX Trade Currency

MB устанавливается для конкретного SMA-пользователя и ТКС (аналогично уже существующей проверке позиции по деньгам) или для User Group.

MB – число больше либо равное 0 с точностью до 2 знаков после запятой.

## **4.10. Максимальная позиция на продажу в руб. (нетто)**

Определяется MS = устанавливаемый параметр на максимальную денежную позицию на продажу в руб.

Определяется А2=Сумма объема всех сделок на продажу в руб. – Сумма объема всех сделок на покупку в руб. + Сумма всех активных заявок на продажу в руб.

Перевод из валюты в рубли осуществляется по курсу ЦБ на дату подачи поручения.

Чтобы поручение прошло проверку необходимо, чтобы А2<=MS (заранее установленное число). MS устанавливается одним из следующих способов:

- 1. Шлюз
- 2. MICEX Trade Currency

MS устанавливается для конкретного SMA-пользователя и ТКС (аналогично уже существующей проверке позиции по деньгам) или для User Group.

MS – число больше либо равное 0 с точностью до 2 знаков после запятой.

#### **4.11. Максимальная позиция по конкретному инструменту на покупку в валюте (нетто)**

Определяется SB = устанавливаемый параметр на максимальную позицию по конкретному инструменту на покупку в валюте.

Определяется C1=Сумма количества всех сделок по выбранному инструменту на покупку в валюте – Сумма количества всех сделок по выбранному инструменту на продажу в валюте + Сумма количества всех активных заявок по указанному инструменту на покупку в валюте. Чтобы поручение прошло проверку необходимо, чтобы C1<=SB (заранее установленное число) SB устанавливается одним из следующих способов:

- 1. Шлюз
- 2. MICEX Trade Currency

SB устанавливается для конкретных SMA-пользователя, инструментов (SECID) и ТКС, или для User Group.

SB – целое число, больше либо равное 0.

## **4.12. Максимальная позиция по конкретному инструменту на продажу в валюте (нетто)**

Определяется SS = устанавливаемый параметр на максимальную позицию по конкретному инструменту на продажу в валюте.

Определяется C2=Сумма количества всех сделок по выбранному инструменту на продажу в валюте – Сумма количества всех сделок по выбранному инструменту на покупку в валюте + Сумма количества всех активных заявок по указанному инструменту на продажу в валюте Чтобы поручение прошло проверку необходимо, чтобы C2<=SS (заранее установленное число). SS устанавливается одним из следующих способов:

- 1. Шлюз
- 2. MICEX Trade Currency

SS устанавливается для конкретных SMA-пользователя, инструментов (SECID) и ТКС, или для User Group.

SS – целое число, больше либо равное 0.